### 2012 **IBM System z Technical University**

**Enabling the infrastructure for smarter computing** 

## CICS TS : Application Management Update

**zAI11** 

#### Matthew Webster

CICS meets the cloud matthew\_webster@uk.ibm.com

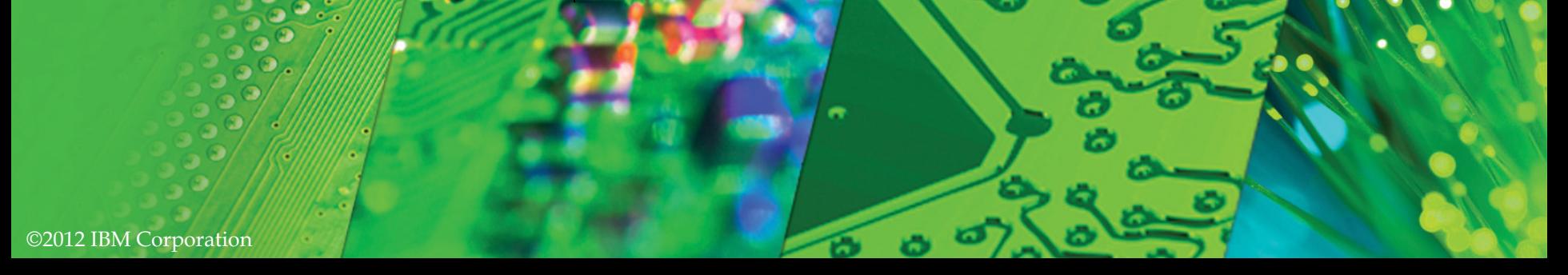

## **CICS Cloud Enablement**

#### Monday

*0830 General Session* 

#### Tuesday

1030 CICS TS : Introduction to Applications as first class entities 1300 CICS TS: Introduction to Platforms as deployment targets

#### **Wednesday**

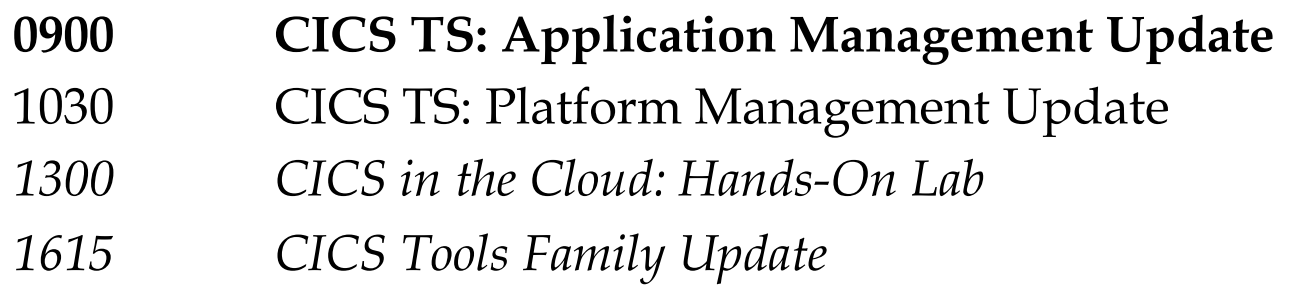

### Thursday

**Application Lifecycle** 

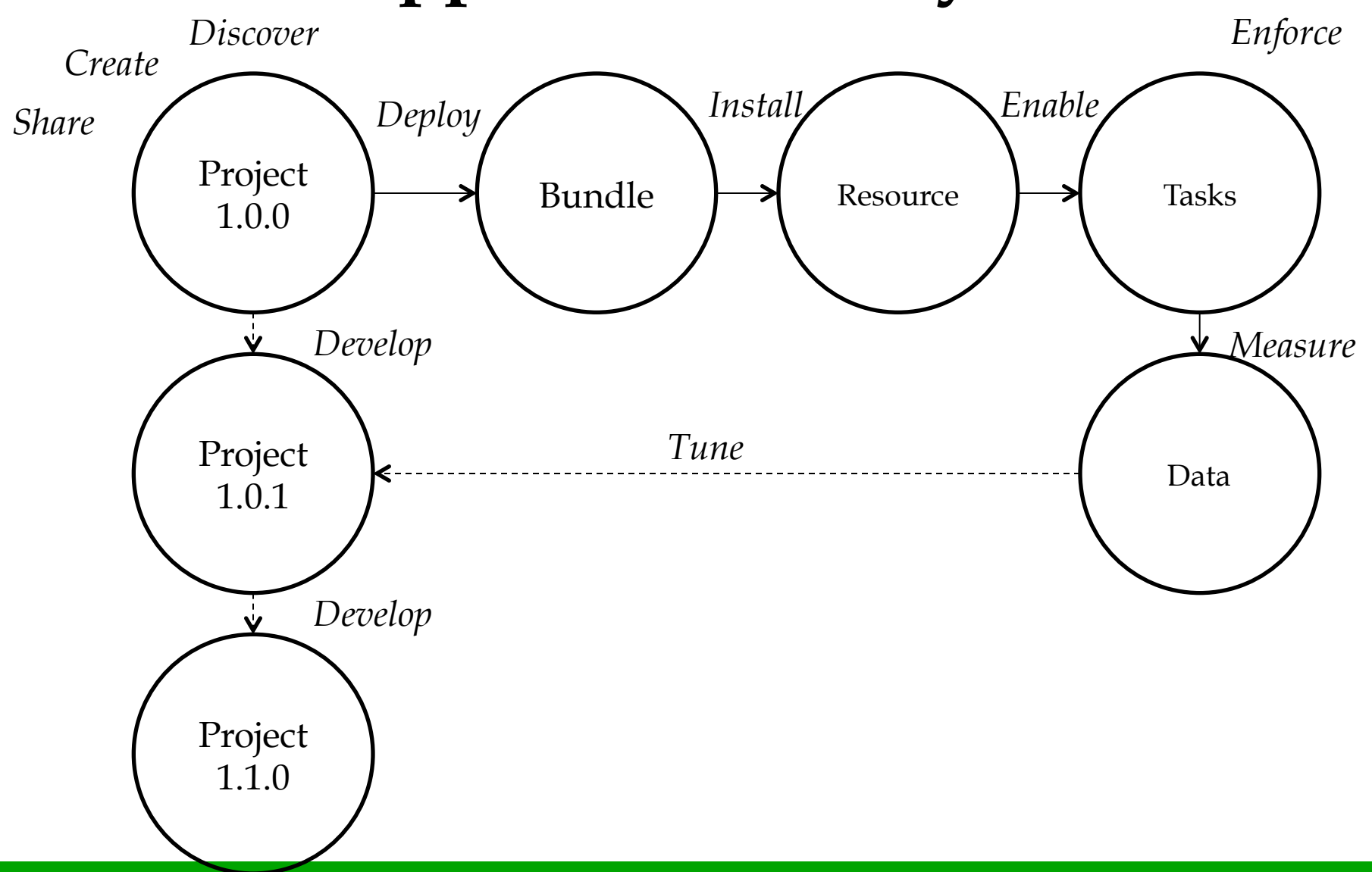

2012 IBM System z Technical University

**Application Lifecycle** 

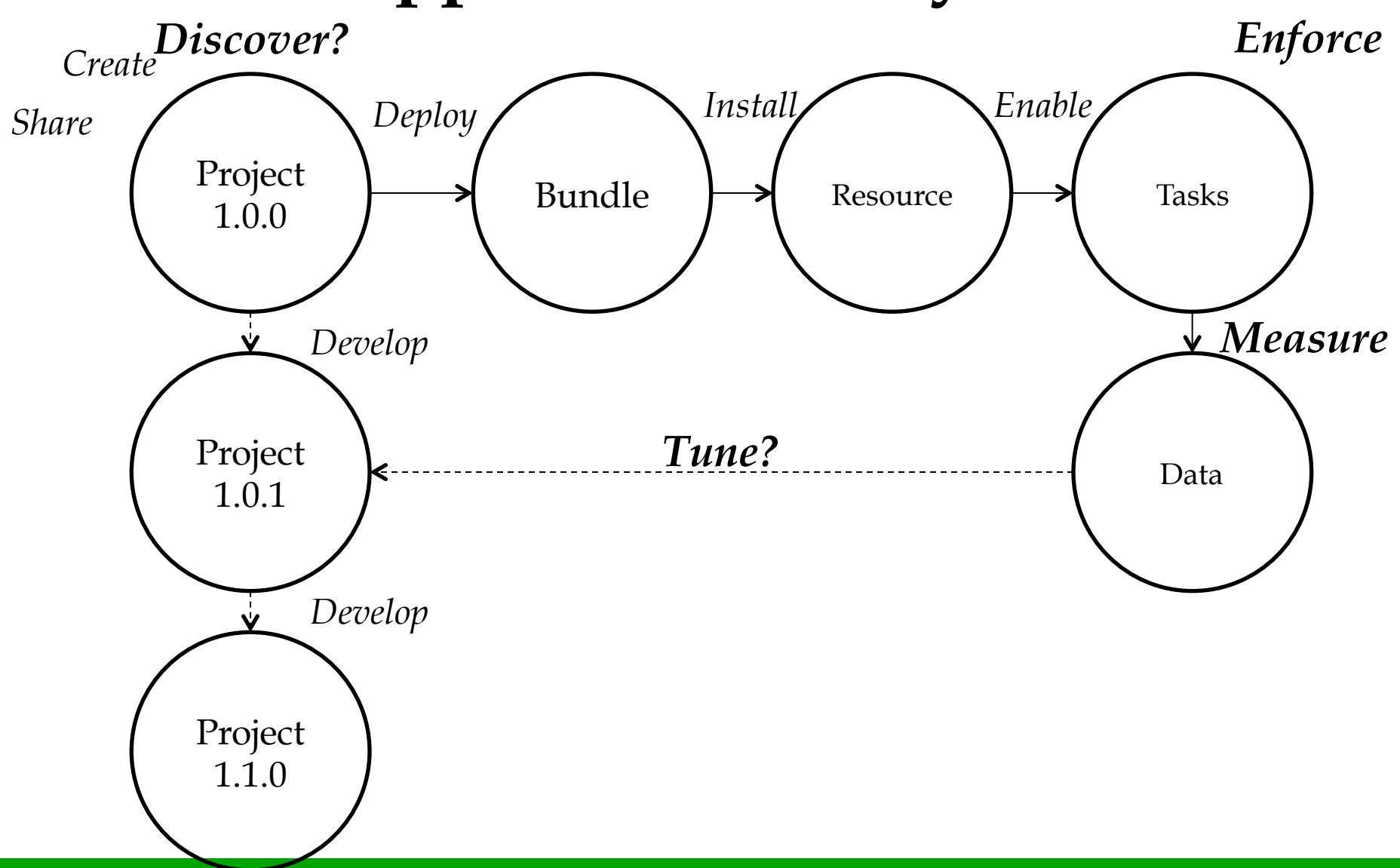

©2012 IBM Corporation

## **Getting started with cloud-style deployment**

- **Stage 1:** Create a platform
- **Stage 2: Create an application**
- **Stage 3: Add application entry points**
- **Stage 4:** Add resources for the application
- **Stage 5:** Add a policy

## **Application Discovery using CICS IA**

Discover entry points, resource and dependencies

Collect information about Applications

Set temporary entry points

"Used by application"

"Collect by Application"

### **Demonstration: CICS Interdependency Analyzer**

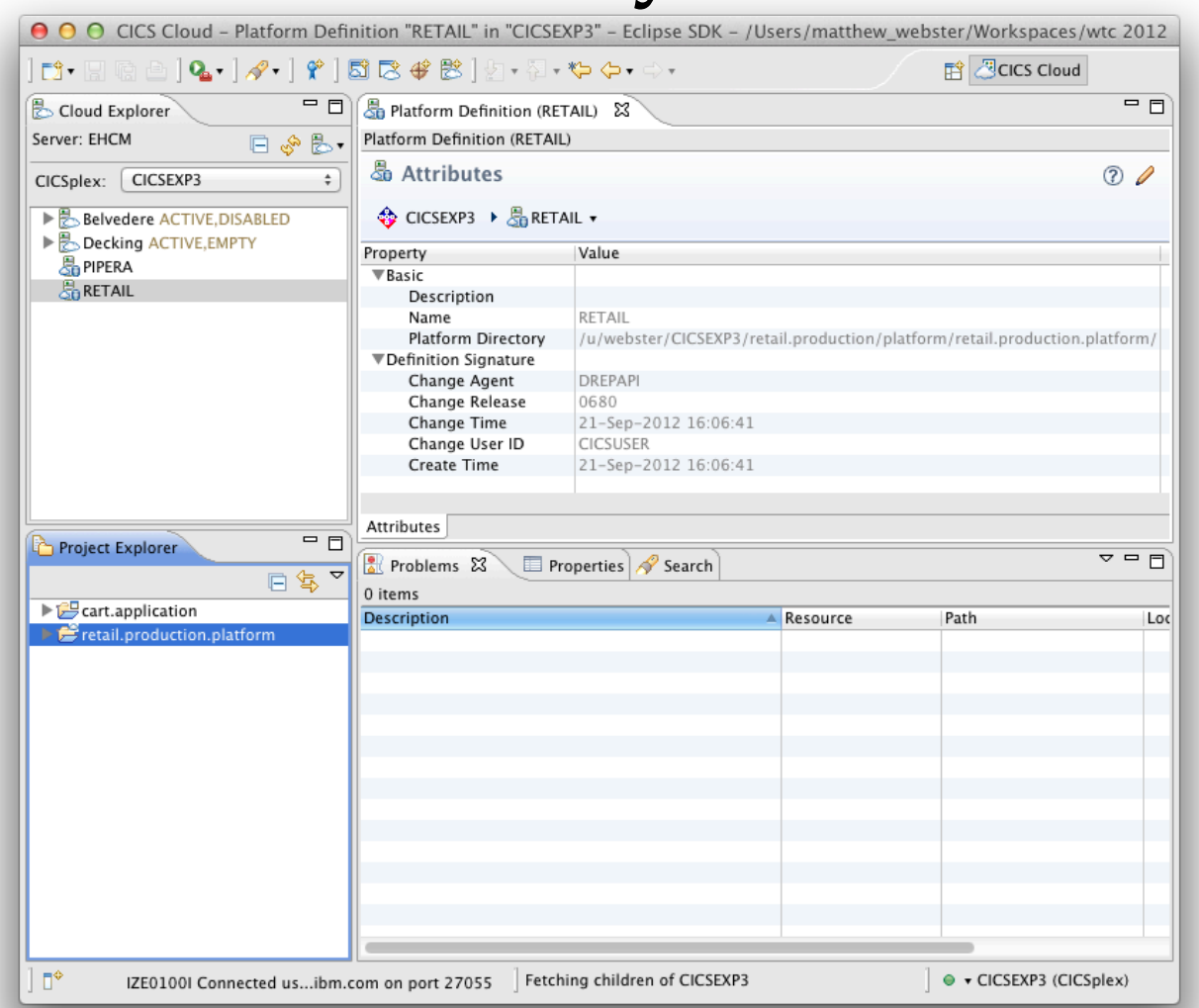

## **Pain Points**

§*Deploying and un-deploying applications is a high skill complex job due to the number of separate artifacts* 

§*Customers would like to see usage / charging, availability / SLA at the application level* 

§*Elastic scale is a requirement, but it needs to be managed within the constraints of the customers resources and business environment* 

## **Pain Points**

§*Deploying and un-deploying applications is a high skill complex job due to the number of separate artifacts* 

§*Customers would like to see usage / charging, availability / SLA at the application level* 

§*Elastic scale is a requirement, but it needs to be managed within the constraints of the customers resources and business environment* 

## **Policy**

*In support of both applications and platforms, a new, dynamic policy-based management capability is introduced.* 

*The behavior of applications and platforms can be controlled during run time, based on predefined policies.* 

*These policies are enacted when tasks that are running exceed certain predefined thresholds.* 

http://www.ibm.com/software/cics/openbeta/

### **Real World Example: Phone Contract**

200 free minutes Unlimited text messages 500MB of data

### *"You have now used 80% of your data allowance"*

## **Policy**

Controls resource consumption

Consists of one or more rules in an XML document

Threshold: CPU, storage, database access, ...

Action: message, event, abend

Scoped 

Single Application operation

Single Application

All Applications on a Platform

2012 IBM System z Technical University

## **Policy Scoping: Platform, Application or Operation**

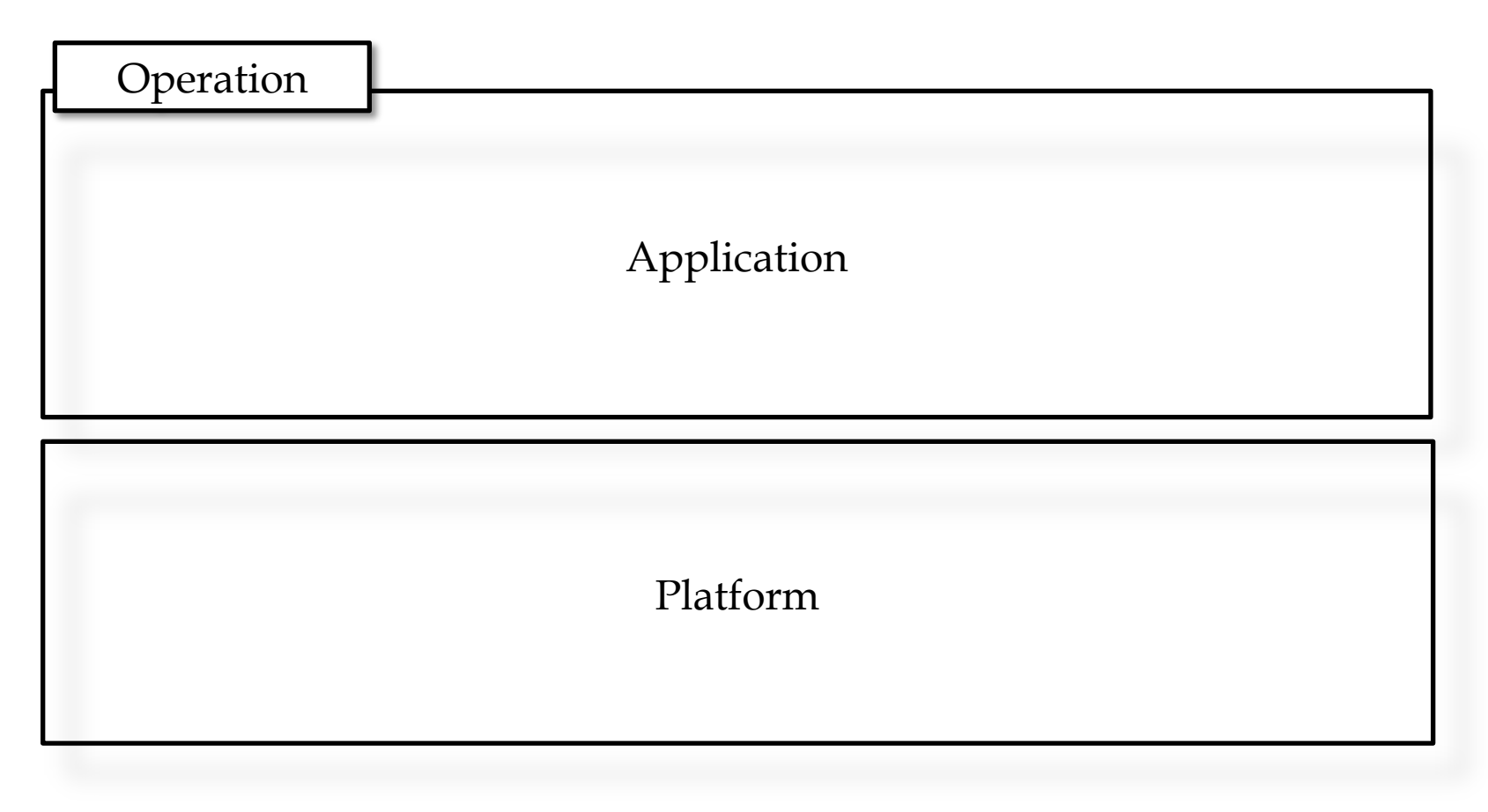

©2012 IBM Corporation

2012 IBM System z Technical University

## **Policy Scoping: Platform, Application or Operation**

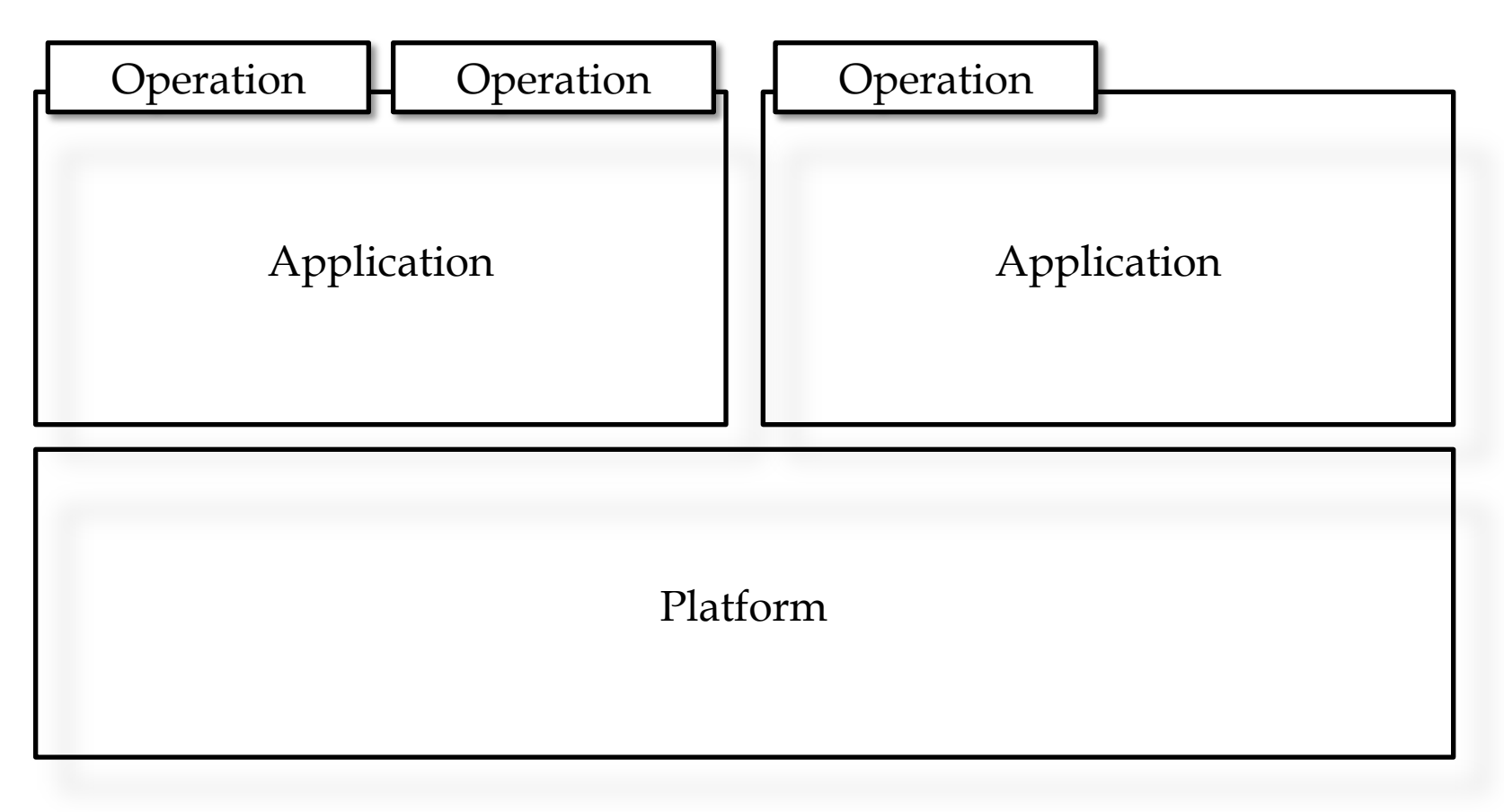

# **Policy Scoping: Platform**

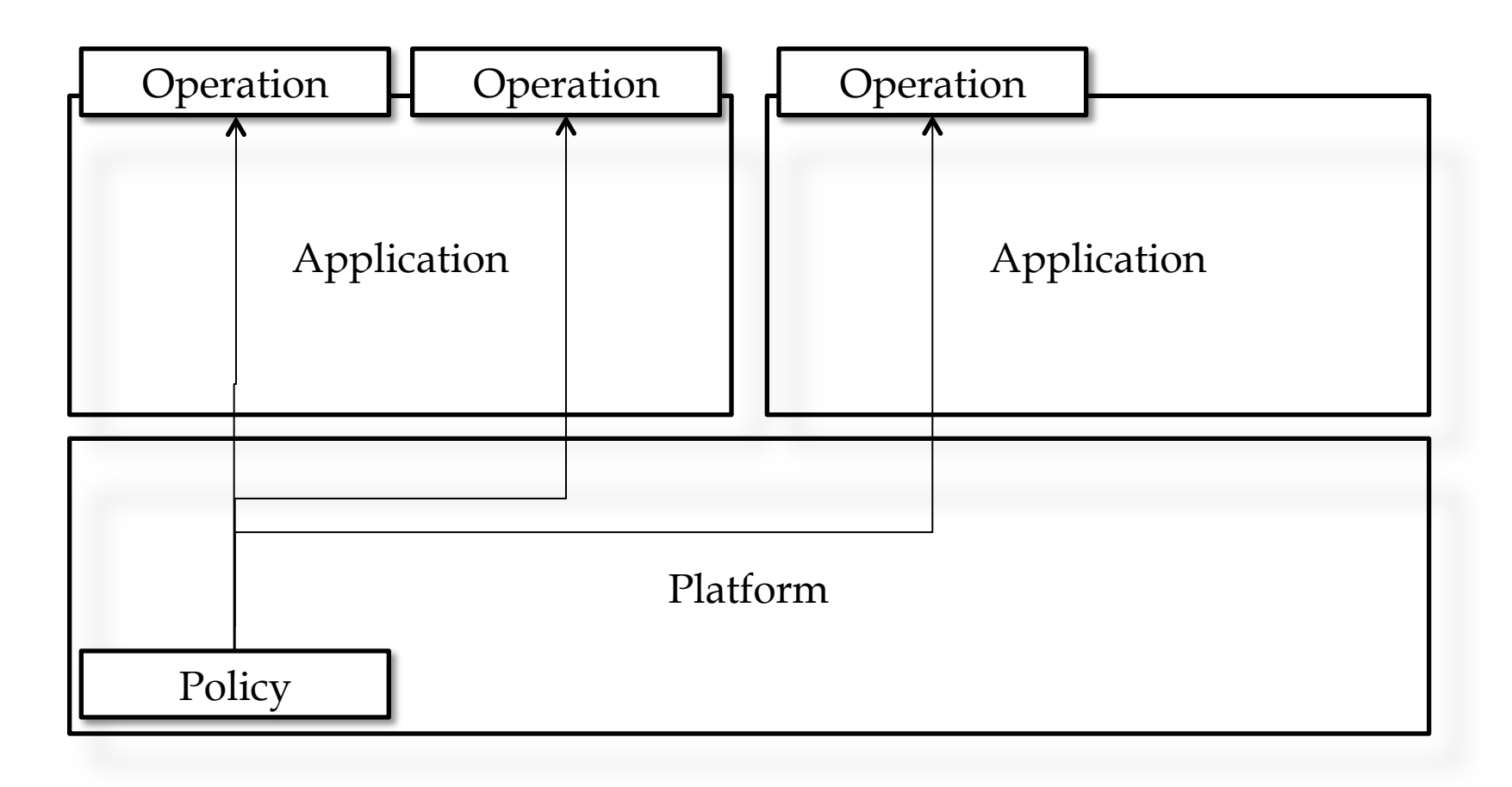

# **Policy Scoping: Application**

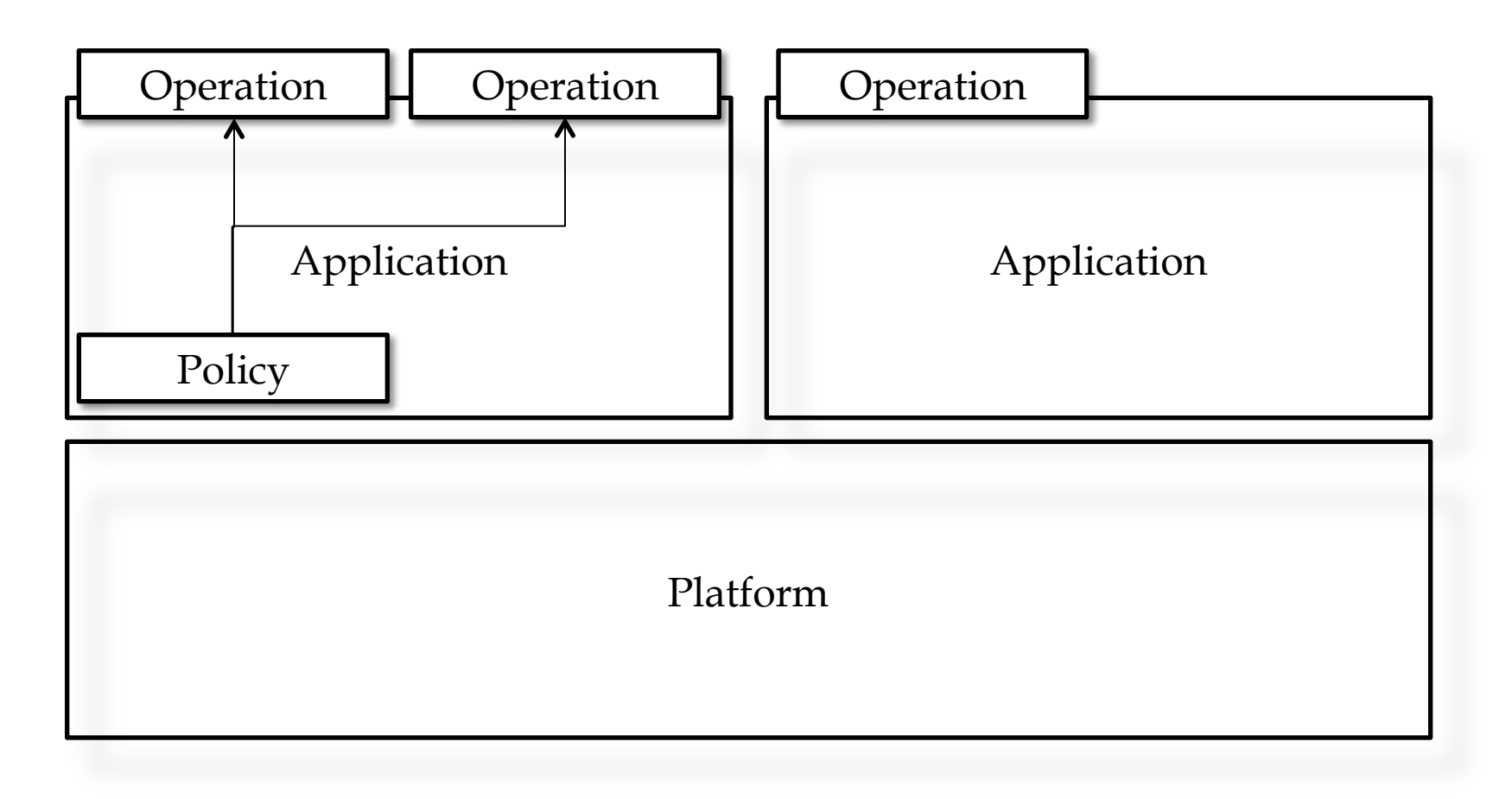

# **Policy Scoping: Operation**

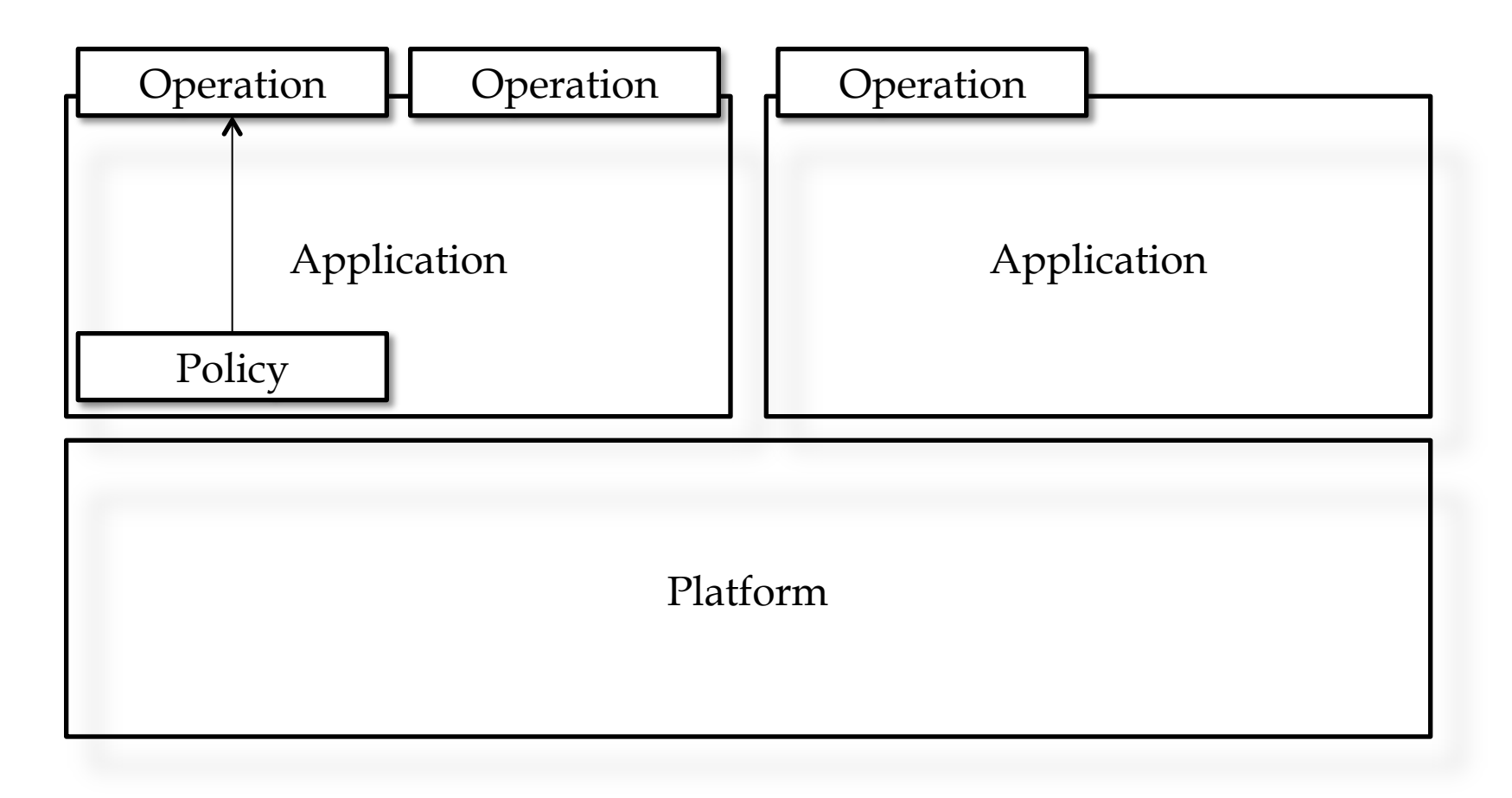

## **Policy Examples**

*"Abend any application running on the Retail Banking Platform that tries to request any 24-bit storage"* 

*"I want to see a message if Version 1.1 of the Order*  Update Application allocates more than 1MB of *storage"* 

"The Cart browse operation shouldn't use more than 1 *millisecond of CPU"* 

### **Demonstration: Application Entry Points & Policy**

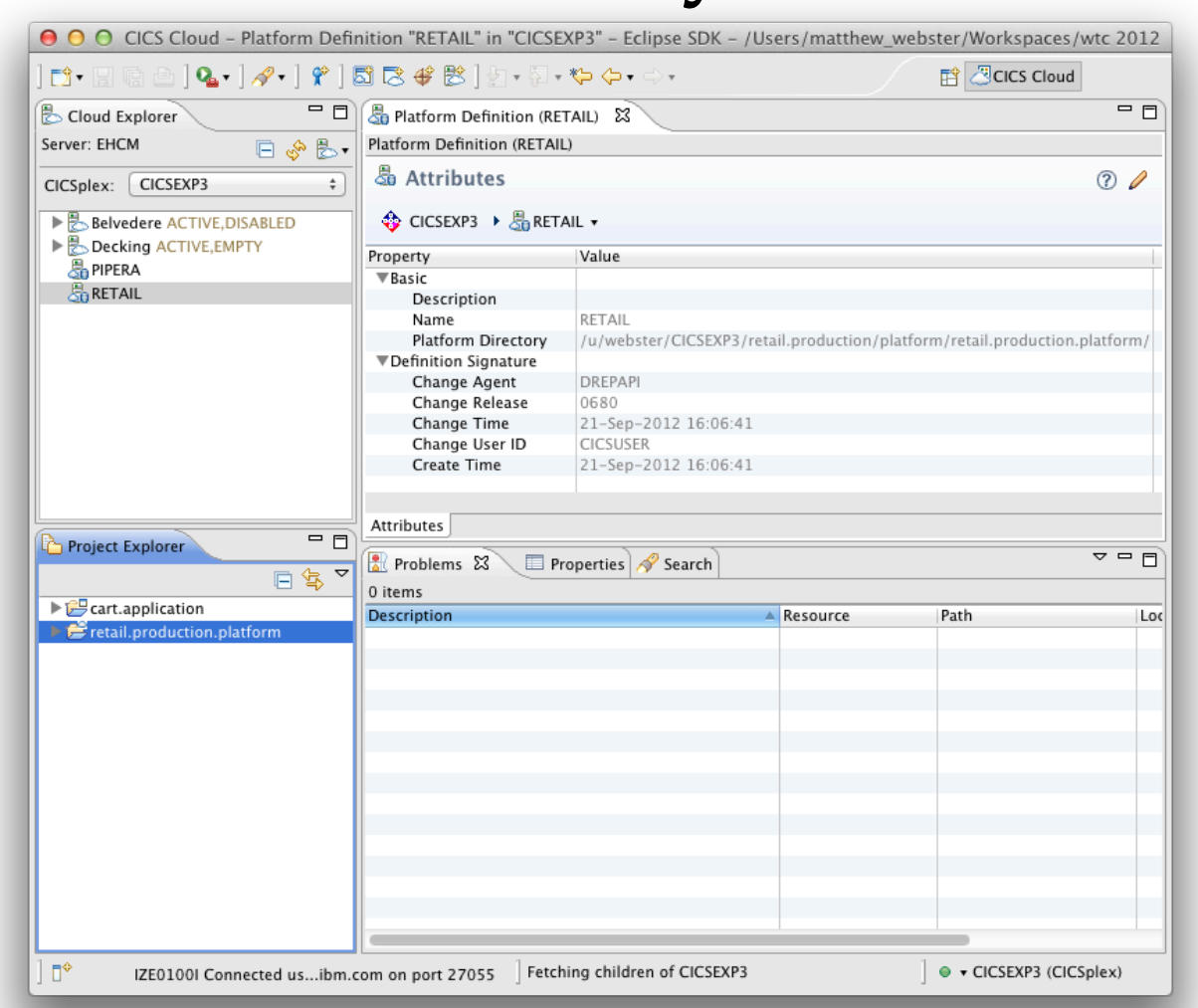

# **Why CICS bundles?**

The same single entity through development lifecycle: development-test-production

The same entity use for both Application and Platform

The same single entity through the deployment lifecycle: Repository-Project-Bundle-Resource

Captures dependencies offline and enforces them online

#### Complete lifecycle

©2012 IBM Corporation

## **Application Autoinstall and Recovery**

Application recovered over CICSplex restart and all CICS bundle re-installed

CICS bundles autoinstalled when a Region started within a region type

No local catalog

2012 IBM System z Technical University

**Application Lifecycle** 

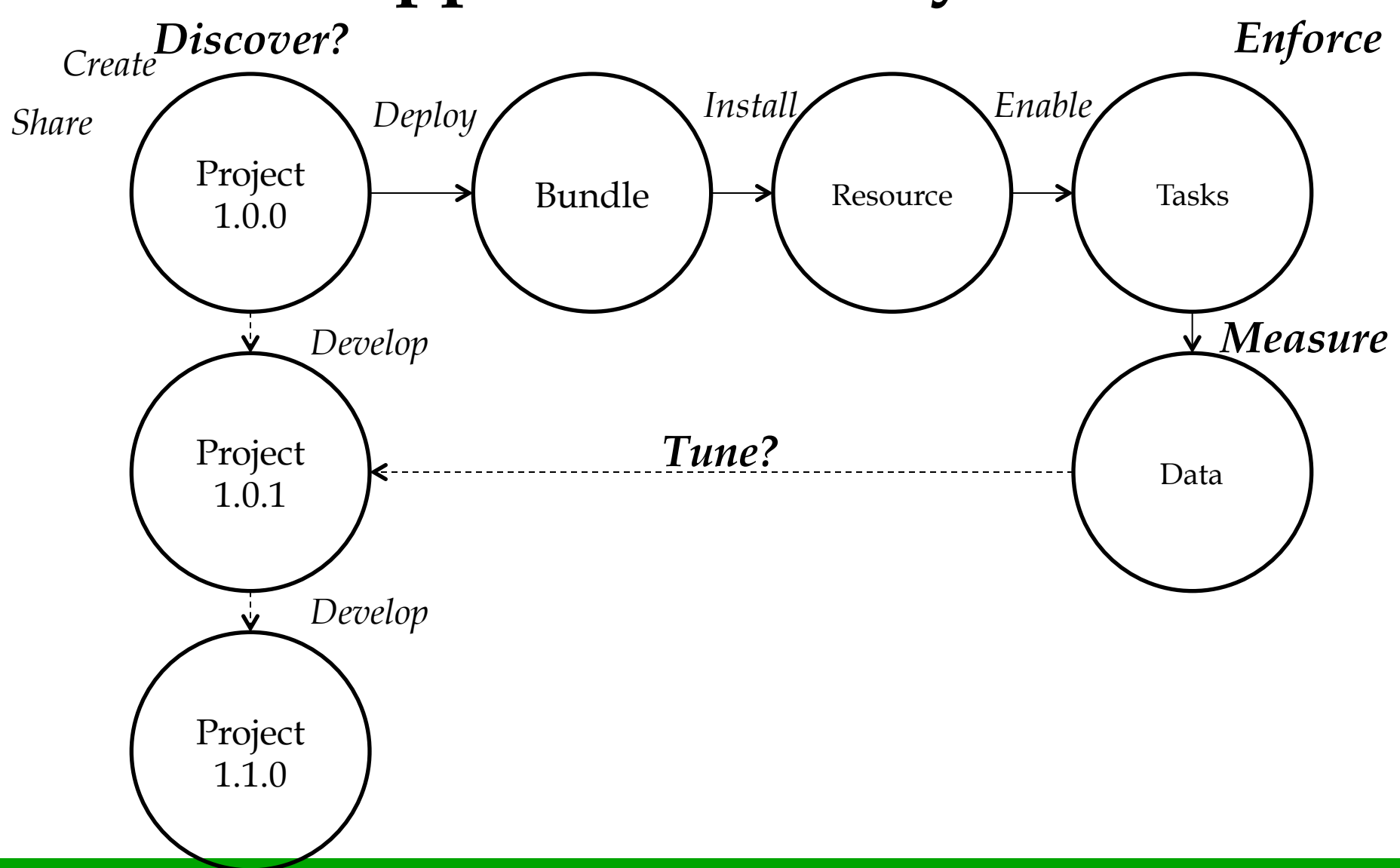

©2012 IBM Corporation

## **Determine Policy using CICS Performance Analyzer**

CICS Monitoring Data now contains Application context: Platform, Application, Version, Operation

New Application-centric table in PA perspective

Integration with Cloud perspective

Detail/performance breakdown

New policy-centric reports

©2012 IBM Corporation

### **Demonstration: CICS Performance Analyzer**

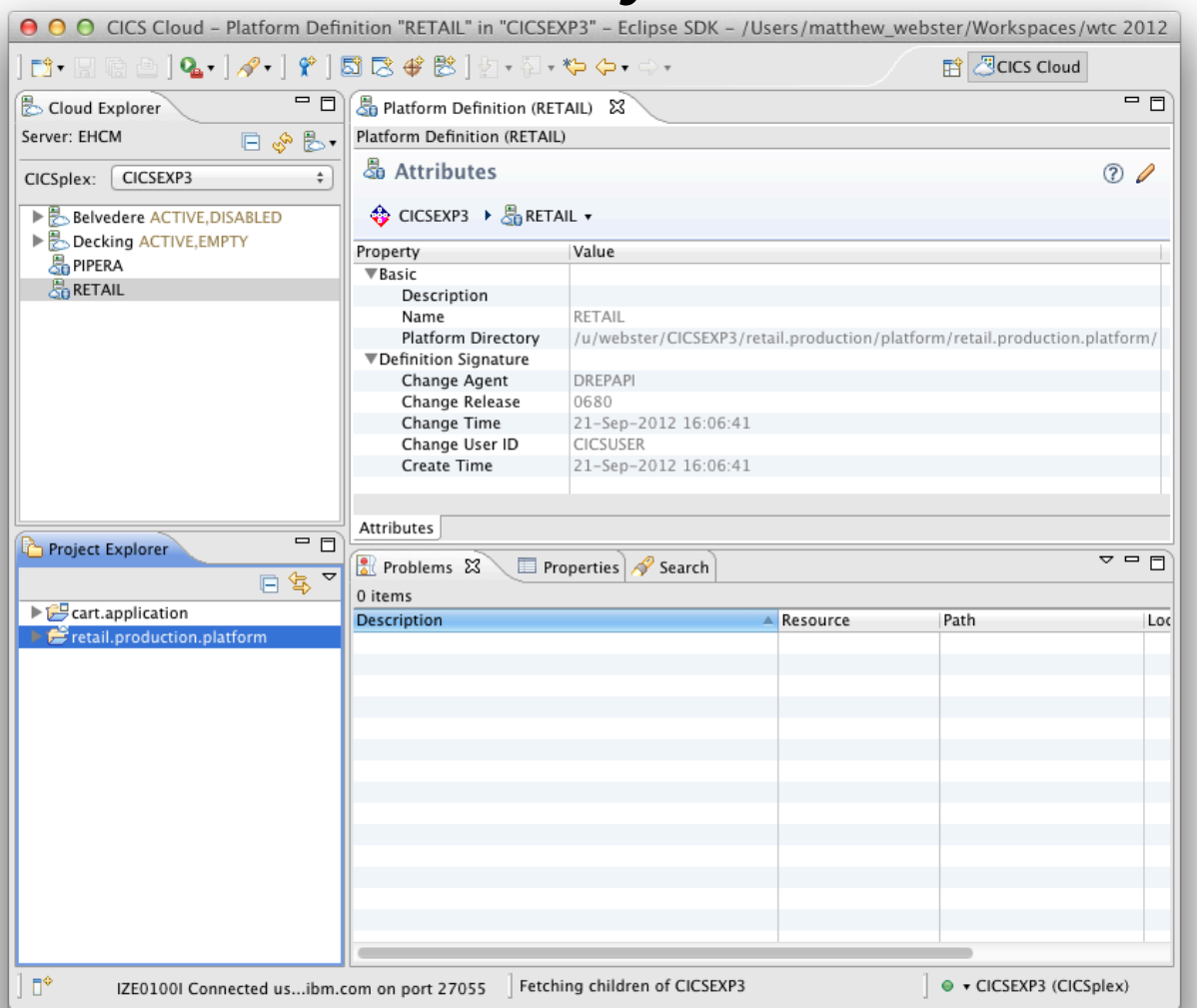

## **Getting started with cloud-style deployment**

- **Stage 1:** Create a platform
- **Stage 2:** Create an application
- **Stage 3: Add application entry points**
- **Stage 4:** Add resources for the application
- **Stage 5: Add a policy**

## **Stage 5: Add a policy**

Control resource consumption for all Applications on a Platform, a specific Application or a specific operation

Chose a message, event or abend

Maintain Policy with the Application or Platform it concerns

## **Summary**

New Policy resource simplifies control of resource consumption

CICS IA can help you discover what resources comprise an Application, the dependencies it has on services provided by the Platform, and the capabilities it provides to end users

CICS PA allows you to fine tune your Application performance and identify bottlenecks

## **Questions?**

## **More Information**

#### § "CICS TS"

- http://www.ibm.com/cics/
- developerWorks Community
	- https://www.ibm.com/developerworks/ mydeveloperworks/blogs/cicsdev/
- § "Did you say mainframe?! " Podcasts
	- http://itunes.apple.com/us/podcast/did-yousay-mainframe-!/id275831334

# **CICS TS Highlights**

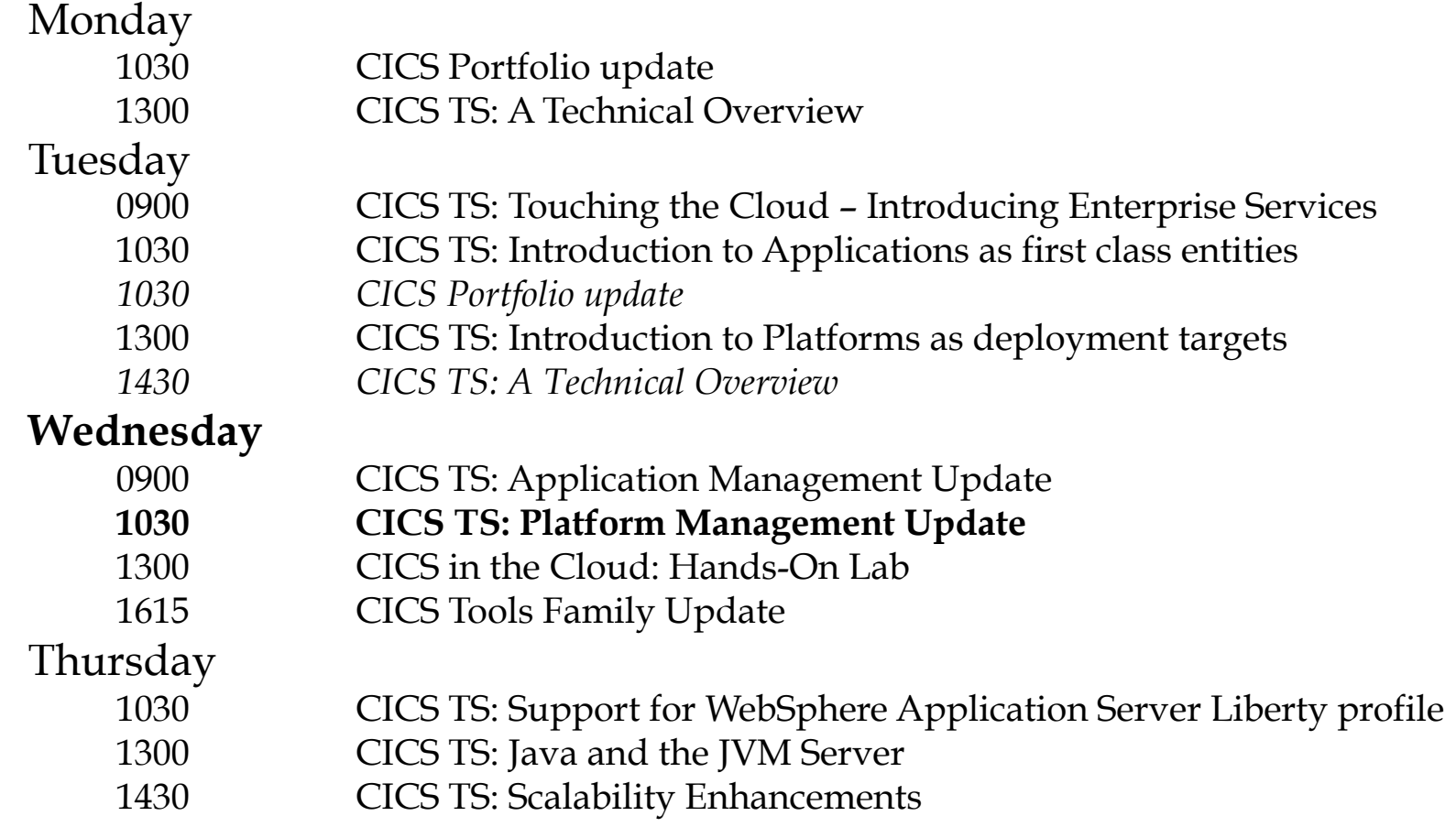